# controller

Occhio air controller

## Quick start

Retira la tapa y la película protectora

protettiva.

Deckel entnehmen und Schutzfolie herausziehen

Remove the lid and pull out the protective film Retirer le couvercle et enlever le film de protection

Rimuovere il coperchio ed estrarre la pellicola RATINGS AGE CATEGORY DEVELOPER LANGUAGE

4.5 4 → EN

App herunterladen um den Controller einzurichten

Download the app to set up the controller

\*\*\*\* Years Old Lifestyle Occhio GmbH +18 More

Télécharger l'application pour configurer le contrôleur Descarga la aplicación para configurar el controlador

Scaricare l'app per configurare il controller

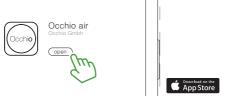

... um den Controller in der App anzumelden.

Press both buttons ..

Appuyer sur les deux touches . Pulse ambos botones .

Beide Tasten drücken..

Occhi**o** 

Premere entrambi i pulsanti ... ... per registrare il controllore nell'applicazione.

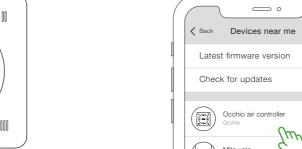

.. to register the controller in the app.

... pour enregistrer le contrôleur dans l'application.

... para registrar el controlador en la aplicación.

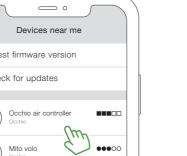

Tasten I bis IIII Szenen, peratur einzelner Leuchten, Gruppen oder Szenen oder alle Leuchten steuern.

Taste halten um Funktion aus-Tippen: dimmt die Leuchte auf 100 % Halten: dimmt die

Leuchte solange die Taste Eine beliebige Taste länger als 4 Sek. halten, schaltet alle

- Tippen: dimmt die Leuchte auf 0 % Halten: dimmt die Leuchte solange die Taste

Szenen, Gruppen, einzelne Leuchten oder alle Leuchten dimmen.

schalten.

Leuchten aus.

Leuchten faden\*.

✓ ✓ Tippen: faded das Licht zu 100 % nach oben/unten Halten: faded das Licht solange

die Taste gehalten wird\*

✓ ✓ Szenen, Gruppen, einzelne Leuchten oder alle

✓ ✓ Fades scenes. groups, individual luminaires the button is held\*

Operating

Buttons I to IIII control

scenes, groups, individual

Hold a button to select a

Holding any button for more

individual luminaires or all

to change the function.

off all luminaires.

luminaires.

or all luminaires \*.

✓ ✓ Press: fades the light to 100 % up/down Hold: fades the light for as long as

□ IIII and 
 ✓ 
 □ adjust

luminaires or all luminaires. luminaires, groups or scenes\*\*

function and press a button to 100 % up Hold: dims up

than four seconds switches — Press: dims the luminaire

♣ — Dims scenes, groups, long as the button is held.

color temperature of individual

Press: dims the luminaire

the luminaire for as long as

to 0 % down Hold: dims

down the luminaire for as

the button is held

Boutons I à IIII: commander I - IIII et V ∧ Régler la des scènes, des groupes de

viduels ou tous les luminaires. groupes ou de scènes\*\* Maintenir le bouton enfoncé Appuyer sur ♣ : régler

appuyer sur le bouton pour Maintenir + enfoncé : régler commuter la fonction. Maintenir l'intensité du luminaire tant que n'importe quel bouton enfoncé le bouton est maintenu enfoncé pendant plus de 4 secondes Appuver sur = : réaler pour éteindre tous les luminaires.

♣ — Régler l'intensité de Maintenir - enfoncé : régler l'intensité du luminaire tant que naires individuels ou de tous le bouton est maintenu enfoncé

les luminaires.

les luminaires\*

MA Répartir la lumière vers la lumière à 100 % vers le haut ou vers le bas Maintenir 🤍 ∧ le haut ou vers le bas pour des scènes, des groupes, des enfoncé : répartir la lumière tant luminaires individuels ou tous que le bouton est maintenu

Utilisation

température de couleur de luminaires, des luminaires indi- luminaires individuels, de

Appuyer sur ♥ : répartir

pour sélectionner la fonction, l'intensité du luminaire à 100%

Para apagar todas las lumicualquier tecla durante más

> 🕂 🕳 Regular escenas, grupos, luminarias individuales o Pulsar ♥ : mueve la

pos, luminarias individuales o pulsada la tecla \*

# Funcionamiento

Las teclas [ a IIII ccontrolan Ajustar las teclas [ - IIII y la escenas, grupos, luminarias temperatura de color V A de las luminarias individuales,

individuales o todas las grupos o escenas \*\*

Mantenga pulsada la tecla Pulsar 4: regula la luminaria para seleccionar la función, al 100 %. Mantener: regula la luminaria mientras se mantiepulse la tecla para cambiar. ne pulsada la tecla

Pulsar —: regula la luminaria al 0 %. Mantener: regula la de 4 segundos. luminaria mientras se mantie-

ne pulsada la tecla

luz al 100 % hacia arriba y abajo. Mantener: mueve la ✓ Mover\* escenas, gru- luz mientras se mantiene

voir le tutoriel/ver el tutorial/guarda il tutorial www.occhio.com/air-tutorials

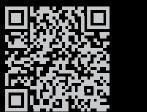

culture of light

### Funzionamento

I pulsanti da I a IIII controllano I - IIII e V ∧ Impostare la scene, gruppi, singole lampade temperatura del colore di singoo tutte le lampade.

selezionare la funzione, toccare lampada fino al 100% Tenere il pulsante per cambiare.

Tenendo premuto un pulsante qualsiasi per più di 4 secondi si spengono tutte le luci.

da fino allo 0% Tenere premuto : dimmera la lampada finché → Dimmerare scene, gruppi, singole lampade o si tiene premuto il pulsante

scene, gruppi, singole lampade

le lampade

o tutte le lampade

le lampade, gruppi o scenari\*

premuto 🕂 : dimmera la lampada finché si tiene premuto il

- Occhio

Toccare ♥ : orienta la luce al 100% verso l'alto/verso il basso Tenere premuto VA

Toccare - : dimmera la lampa-

: orienta la luce finché si tiene premuto il pulsante\*

App: Más/Dispositivos cerca de mí → pulsa ambos botones

App: Mehr/Geräte in meiner Nähe → beide Tasten drücken

app: More/Devices near me → press both buttons

App: Plus/Appareils à proximité → Appuyer sur les deux touches

le contrôleur App: Altro/Dispositivi vicino a me → premere entrambi i pulsanti

Selezionare e aggiornare il controllore

## Firmware update

Controller auswählen und

aktualisieren Back Devices near me

Select and update controller

Sélectionner et mettre à jour

Mito volo

Update firmware

Add to ..

Ignore device

Cancel

0 0

Seleccionar y actualizar el

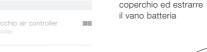

pilas/Rimuovere il

the cover and pull out the battery

compartment / Retirer le couvercle et extraire le compartiment à piles/Retira la tapa y saca el compartimento de las

insértela con el polo positivo hacia arriba

Rimuovere la pila a bottone, inserirla con il terminale positivo rivolto verso l'alto

pôle positif vers le haut

Retire la pila de botón,

Retirer la pile bouton, l'insérer avec le

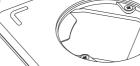

Knopfzelle entnehmen, einsetzen mit Pluspol nach oben

Remove button cell, insert with positive terminal facing upwards

Hoher Berührungsstrom, vor dem Anschluss an die Stromversorgung mit der Erde verbinden./High touch current. connect to earth ground before connecting to power supply. / Courant de contact élevé. Effectuer la mise à la terre avant de mettre l'appareil sous tension./Corriente de contacto alta.

Achtung! Arbeiten an Elektrokomponenten

Fachpersonal oder dem Hersteller

durchgeführt werden./Warning! Work on

electronic components may only be

carried out by a qualified specialist or

by Occhio. / Attention! Les travaux sur les

composants électroniques doivent

uniquement être réalisés par un personnel

los técnicos de Occhio o el personal

trabajos en los componentes

eléctricos./Attenzione! Gli interventi sui

componenti elettronici devono essere

eseguiti esclusivamente da personale

qualificato o da Occhio.

qualifié ou par Occhio./¡Atención! Solo

cualificado están autorizados a realizar los

Le sorgenti di luce e i dispositivi d

alimentazione possono essere sostituiti da Occhio senza danni permanenti dei prodotti circostanti.

conectar a tierra antes de conectar a la fuente de alimentación. / Alta tensione d contatto, procedere con la messa a terra prima di collegare la rete elettrica.

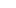

Heiße Oberfläche, nicht berühren!/Hr surfaces, do not touch!/Surface chaude, ne pas toucher !/Superficie caliente, ;no ar!/Superficie molto calda, non toccare!

ichtquellen und Betriebsgeräte könner ohne dauerhafte Beschädigung de umgebenden Produkts von Occhio ausgetauscht werden.

Light sources and control gears can be replaced without permanent damage to the

surrounding Occhio product.

Les sources lumineuses et les appareils transmitting power + 8 dBm = 6 mW). peuvent être remplacés par Occhio sans Occhio déclare par la présente que la endommager durablement le produit

conception et la fabrication du luminaire The device must be disposed of in line environnant. sont conformes aux directives CE/EU with the WEEE guidelines (2012/19/EU). Las fuentes de iluminación y los equipos ainsi qu'aux normes harmonisées

correspondantes en la matière. Par L'appareil doit être éliminé conformément de control pueden ser sustituidos por ailleurs, Occhio déclare que l'équipement à la directive 2012/19/EU relative aux Occhio sin que el producto circundante radio Occhio air est conforme à la déchets d'équipements électriques et sufra daños permanentes. directive 2014/53/EU (radioquidage pa électroniques (DEEE).

Bluetooth ; gamme de fréquence 2400-

2483,5 MHz; puissance d'émission

+8dBm=6mW)

aufgrund seiner Konzipierung und Bauart

entsprechenden harmonisierten Normen

entspricht. Weiter erklärt Occhio, dass

der Funkanlagentyp Occhio air der

Richtlinie 2014/53/EU entspricht

(Bluetooth-Funksteuerung:

Frequenzbereich 2400-2483.5 MHz:

Sendeleistung + 8 dBm = 6 mW)

Occhio hereby explains that, due to the

design and construction, the luminaire

meet the EG/EU guidelines and

Occhio further explains that the Occh

air wireless system meets the

2014/53/EU guideline (Bluetooth remot

control; frequency range 2400-

2483,5 MHz;

den EG/EU-Richtlinien und

dispositivo debe eliminarse de acuerdo con la Directiva RAEE (2012/19/UE).

Occhio declara que, en virtud de su

radio Occhio air cumple con la Directiva

2014753/UE (control de radio Bluetooth:

rango de frecuencia 2400-2483.5 MHz:

potencia de transmisión +8 dBm = 6 mW).

Occhio dichiara che la lampada è stata

direttive CE/UE e alle norme

armonizzate, Inoltre, Occhio dichiara che

l'impianto di radiocomunicazione Occhio

air è conforme alla direttiva 2014/53/UE

(Comando radio bluetooth, gamma di

frequenza 2400-2483.5 Mhz:

potenza di trasmissione +8 dBm = 6 mW

Das Gerät muss gemäß WEEE-Richtlinie

(2012/19/EU) entsorgt werden.

progettata e prodotta in conformità alle

diseño v construcción, la luminaria cumple conformità alla direttiva RAEE con las directivas CE/UE v las normas (2012/19/UE). armonizadas correspondientes. Occhio declara además que el tipo de sistema de

Batterien können explodieren oder undicht werden, wenn sie erhitzt, zerlegt, kurzgeschlossen, aufgeladen, hoher

Il dispositivo deve essere smaltito in

acuda inmediatamente al médico. Temperaturen ausgesetzt oder falsch La batteria può esplodere o perdere se eingelegt werden. Nie verschieden Systeme, Marken und Typen gleichzei verwenden. Ausserhalb der Reichwei temperature elevate o inserita in modo von Kindern, aufbewahren. Nich errato. Non mischiare batterie usate e verschlucken. Bei Verschlucken so nuove, di marche o tipi diversi. Tenere einen Arzt aufsuchen. Iontano dai bambini. Non ingerire. In caso

Battery can explode or leak if heated di ingestione, consultare subito un medico. disassembled, shorted, recharged exposed to high temperature or inserted batteries, different brands or types. Keep away from children. Do not swallow. If

chauffée, démontée, court-circuitée

rechargée, exposée à une température

neuves, de marques ou de types

différents. Tenir hors de portée des

enfants. Ne pas avaler. En cas d'ingestion,

cuidado/Istruzioni per la cura swallowed, seek medical advice of once La pile peut exploser ou fuir si elle est

occhio.com/faq

élevée ou insérée de manière incorrect Ne pas mélanger des piles usagées e

2024-06-12 M-000094

consulter immédiatement un médecin.

La pila puede explotar o tener fugas si se

calienta, desmonta, cortocircuita, recarga,

expone a alta temperatura o inserta

incorrectamente. No mezcle pilas usadas

v nuevas, ni de marcas o tipos diferentes.

Manténgalas fuera del alcance de los

niños. No ingerir. En caso de ingestión

riscaldata, smontata, messa in

cortocircuito, ricaricata, esposta a

occhio.com/downloads